(11)特許出願公開番号

(12) 公 開 特 許 公 報(A)

(19) 日本国特許庁(JP)

## 特開2015-70999

## (P2015-70999A)

(43) 公開日 平成27年4月16日 (2015.4.16)

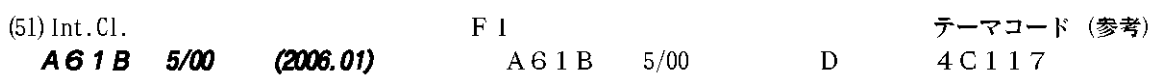

審査請求 未請求 請求項の数 8 OL (全 16 頁)

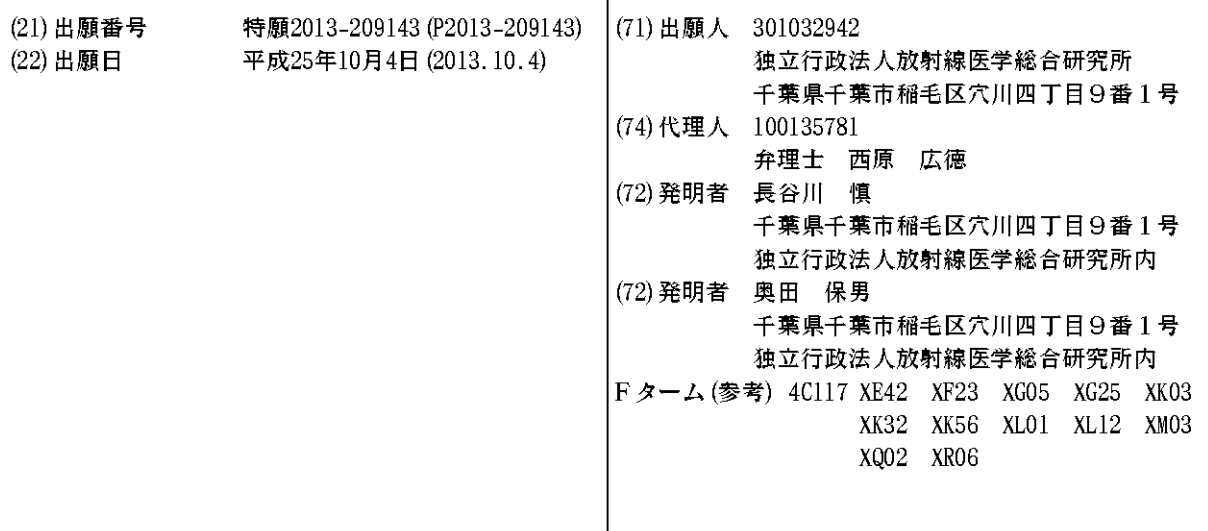

(54) 【発明の名称】医用画像表示プログラム、医用画像表示方法、医用画像表示装置、及び医用画像表示システム

 $(57)$ 

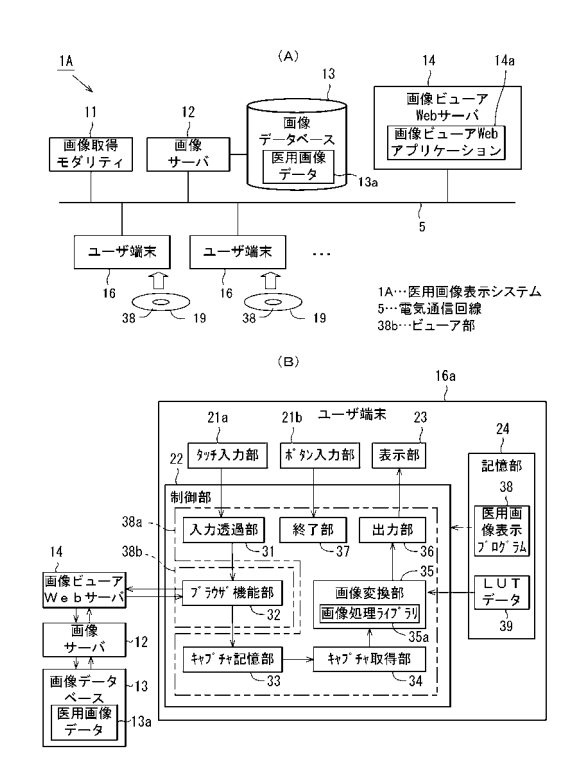

20

30

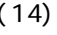

1A,1B,1C…医用画像表示システム

5…電気通信回線 13a…医用画像データ 16,16a,16b,16c,16d…ユーザ端末  $2142<sup>2</sup>$ 

 $21.73$  $21$  $211$  $\ldots$  $\ddotsc$  $\ddotsc$ 

333…キャプチャ記憶器  $\ddots$  $\ldots$  $\ldots$ 

 $38.1$  $\overline{\phantom{a}}$ 51…リモートデスクトップクライアント機能部

 $\sim$  52…

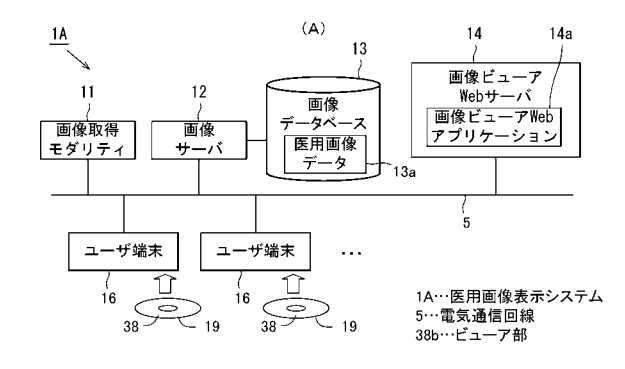

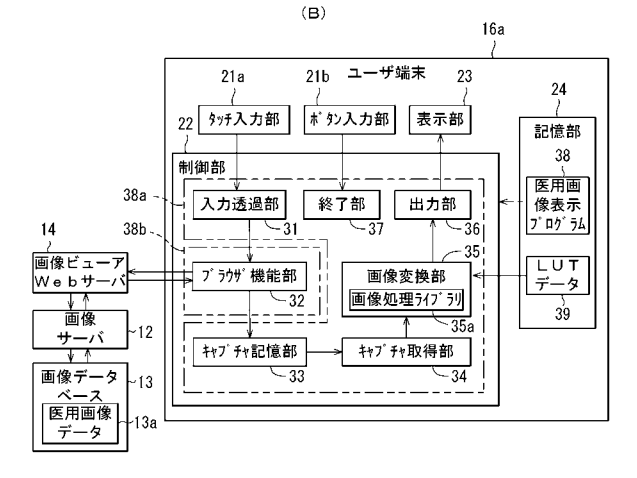

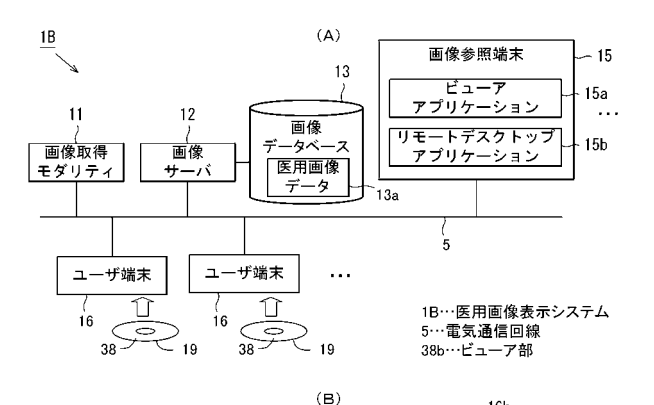

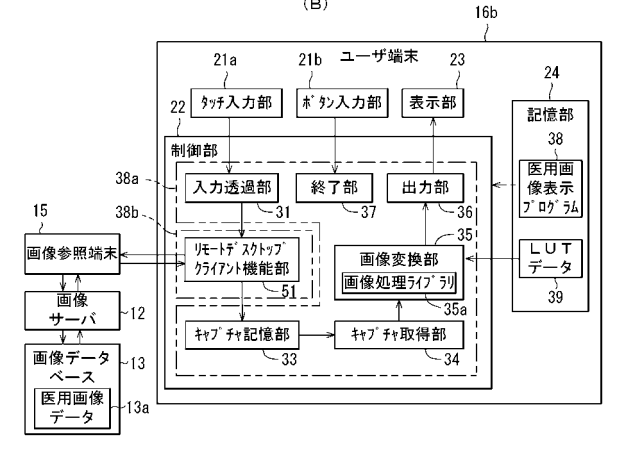

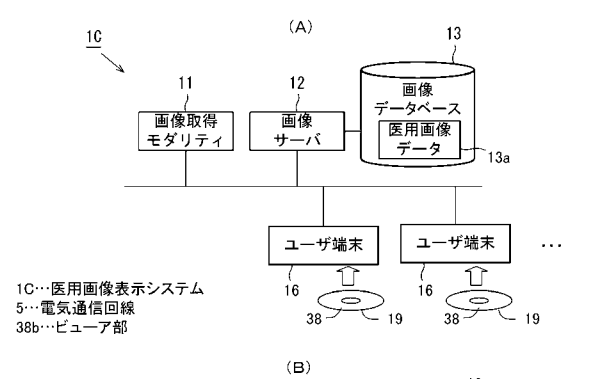

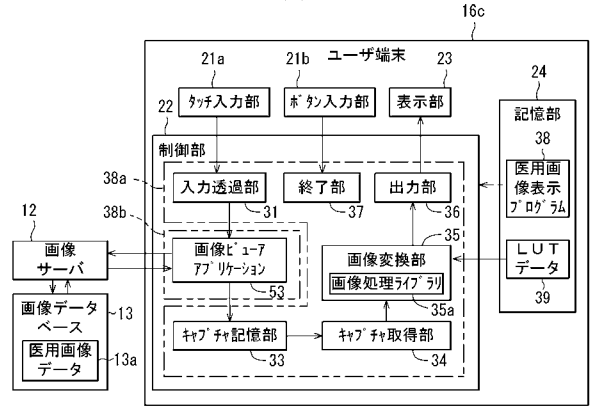

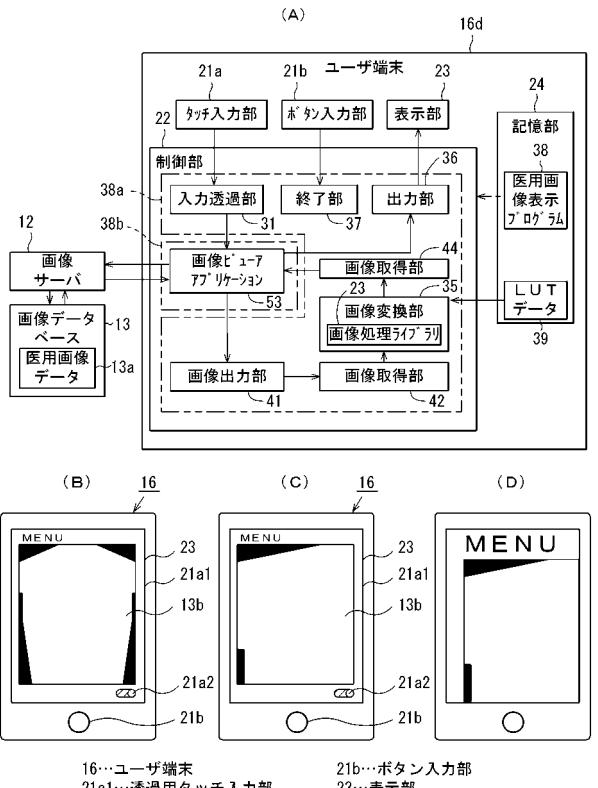

21a1…透過用タッチ入力部<br>21a2…制御用タッチ入力部

23…表示部

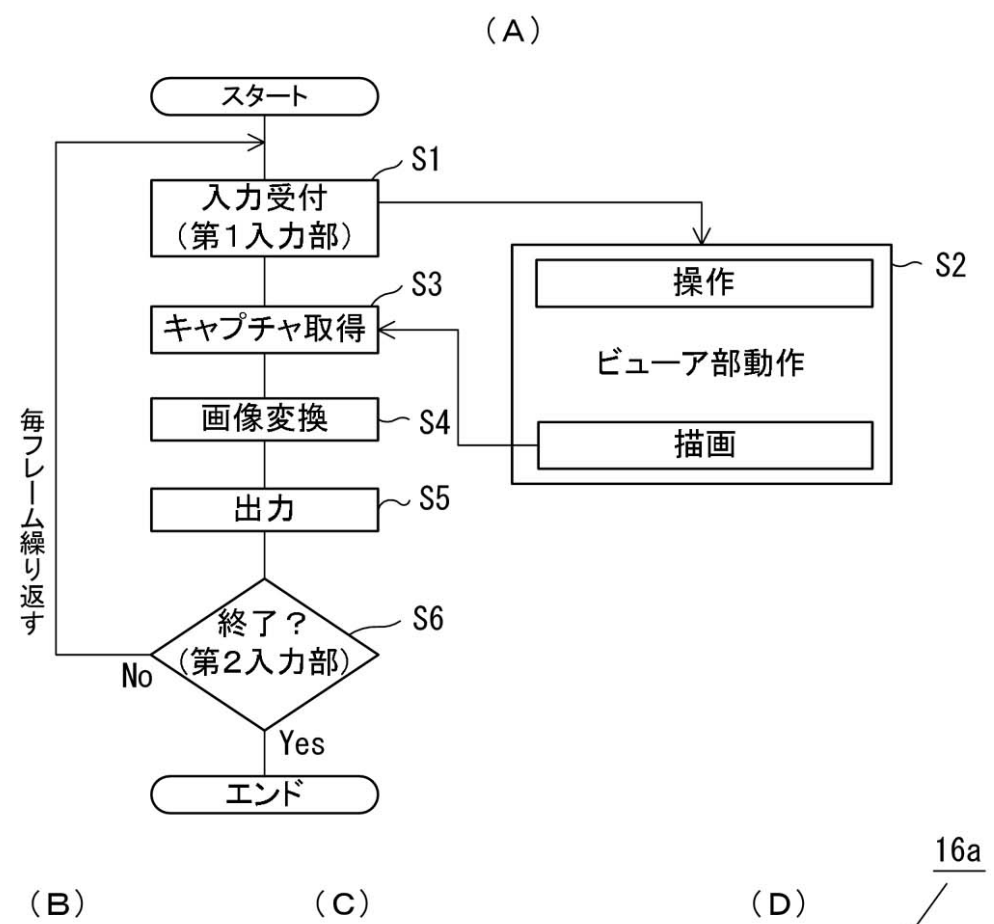

 $(B)$ 

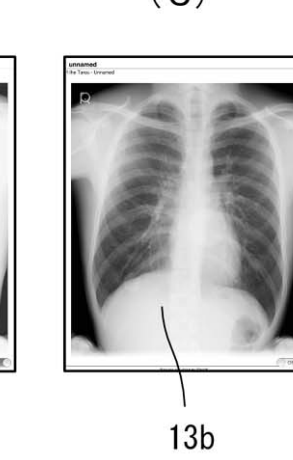

16a…ユーザ端末 21a…タッチ入力部 21b…ボタン入力部 23…表示部

 $13a$ 

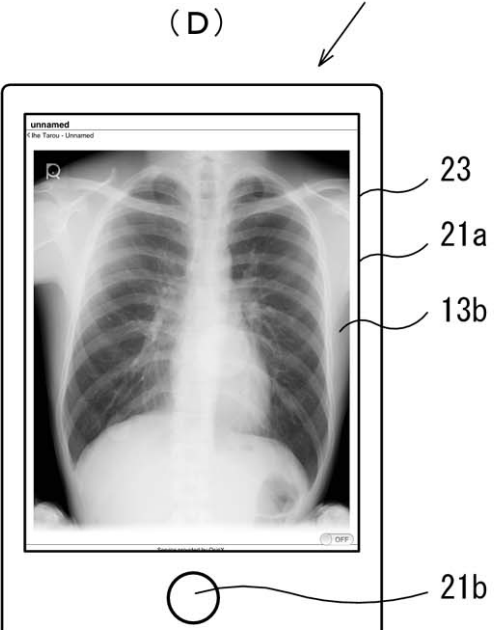